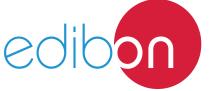

# Flexible Manufacturing System 3

AE-PLC-FMS3

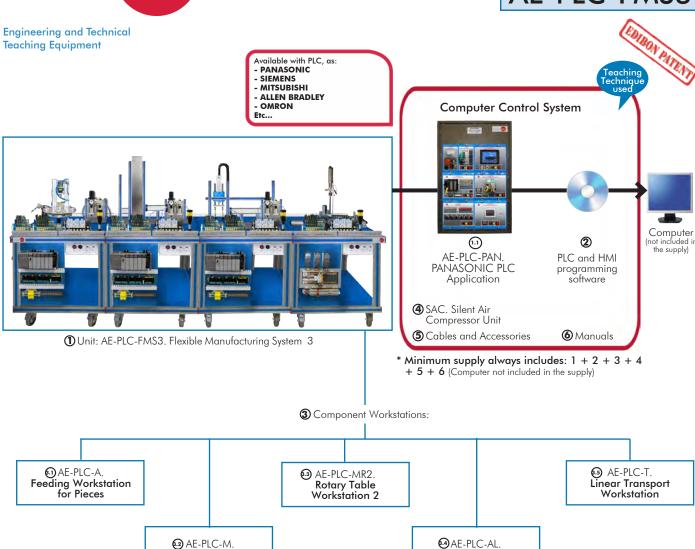

# Key features:

> Open Control + Multicontrol + Real-Time Control.

Mounting Workstation

- > PLC and HMI programming software.
- > Projector and/or electronic whiteboard compatibility allows the unit to be explained and demonstrated to an entire class at one time.
- Capable of doing applied research, real industrial simulation, training courses, etc.
- Remote operation and control by the user and remote control for EDIBON technical support, are always included.
- > Totally safe, utilizing 3 safety systems (Mechanical, Electrical & Electronic).
- > Designed and manufactured under several quality standards.
- Optional software to perform 2D and 3D simulations of the processes studied and supervise and control the real system (SCADA).
- > Optional ICAI software to create, edit and carry out practical exercises, tests, exams, calculations, etc. Apart from monitoring user's knowledge and progress reached.

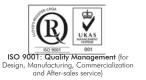

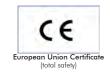

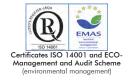

Storage Workstation

OPEN CONTROL
MULTICONTROL
REAL TIME CONTROL

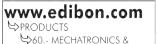

COMPUMECHATRONICS

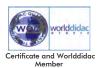

#### INTRODUCTION

Since the 1950s, the computer integration in the manufacturing systems has been a complete revolution, increasing productivity and quality of all type of products. These computer integration systems included a lot of components from very different technologies as hydraulic, pneumatic, electrical, robotics, chemical, etc. For this reason these types of systems requires workers with specific skills to ensure that they are working properly.

The Flexible Manufacturing System 3, "AE-PLC-FMS3", has been designed by EDIBON to study how work a complete manufacturing system.

The "AE-PLC-FMS3" system includes a set of practical exercises through which the student will understand how work a piece feeding system, two different mounting systems and an automatic storing system.

#### **GENERAL DESCRIPTION**

The Flexible Manufacturing System 3, "AE-PLC-FMS3" is a modular system composed of five workstations: the Feeding Workstation for Pieces "AE-PLC-A", the Mounting Workstation "AE-PLC-M", the Rotary Table Workstation 2 "AE-PLC-MR2", the Storage Workstation "AE-PLC-AL" and the Linear Transport Workstation "AE-PLC-T".

The objective of the "AE-PLC-FMS3" system is to provide a base piece and mount two different pieces inside it, once the piece is complete, the system storage them in a specific position of the depot.

The process of the "AE-PLC-FMS3" is explained in the following lines:

- First, the feeding system provides the base pieces with the correct dimensions and place them on the linear transport system.
- Then, the mounting workstation provide another piece, and after verify that is correct, mount them inside the base piece placed on the linear transport system.
- The rotary table workstation provides another piece to be mounted inside the base piece. The rotary workstation measures the dimensions, the color and the material of the provided pieces to check if they are correct to be mount in the base piece.
- Finally, the storage workstation takes the base piece through an automatic manipulator and place in the programmed place of the storage.

Each workstation is locally commanded by a PLC device and, in turn, a central PLC coordinates all workstations. The communication network between workstations and PC is based on the Ethernet protocol.

The "AE-PLC-FMS3" system designed by EDIBON allows the users to learn the basic concepts of automation as the operation of an Ethernet network or how to program a PLC and about other areas as pneumatic, electro-pneumatic, vacuum technology, etc.

The optional "AE-AS" software is designed to teach the students how works real automation software. This software allows making 2D and 3D processes simulations, supervising and controlling SCADA systems, programming and communicating PLCs, simulating hydraulic, pneumatic and electronic devices' operation, etc.

# EXERCISES AND PRACTICAL POSSIBILITIES TO BE DONE WITH THE MAIN ITEMS Practical possibilities to be done with the **Flexible** - Mounting Workstation (AE-PLC-M): Manufacturing System 3 (AE-PLC-FMS3): 20.-Manual control of a mounting system. 21.-Automatic control of a mounting system. 1.-Introduction to flexible manufacturing system (FMS). 22.-Change the parameters of the mounting process. 2.-Introduction to pneumatics and electro-pneumatics. 23.-Optimization of the process time. 3.-Introduction to vacuum technology. 24.-Study and analysis of the faults inserted in the process with the 4.-Study of the sensor detection. fault generation module. 5.-Testing the digital inputs and outputs of the automatic system - Rotary Table Workstation 2 (AE-PLC-MR2): through a PLC. 25.-Manual control of the rotary table system. 6.-Modify manufacturing parameters through the PLC. 26.-Manual control of the quality control and drilling process on a 7.-Configuration of a pneumatic application. rotary table. 27.-Automatic control of the rotary table system. 8.-Introduction to the Human-machine interface systems (HMI). 28.-Automatic control of the quality control and drilling process on 9.-Study of an automatic control of an industrial system. a rotary table. 10,-Control of the flexible manufacturing system through a central 29.-Change the parameters of the rotary table process. PLC in an Ethernet network with local PLC in each workstation. 30.-Optimize the process time. 11.-Manage the flexible manufacturing system through the HMI 31.-Study and analysis of the faults inserted in the process with the device. fault generation module. Practical possibilities to be done with the optional software - Storage Workstation (AE-PLC-AL): Automation Systems Simulation Software (AE-AS): 32.-Manual control of a storing system. 12.-Introduction to the SCADA control system. 33.-Automatic control of a storing system. 13.-OPC server system with Ethernet. 34.-Change the parameters of the storing process. 14.-SCADA control of an automatic industrial system through PC. 35.-Optimize the process time. 36.-Study and analysis of the faults inserted in the process with the Practical possibilities to be done with the Workstation alone: fault generation module. - Feeding Workstation for Pieces (AE-PLC-A): - Linear Transport Workstation (AE-PLC-T): 15.-Manual control of a Feeding system. 37.-Manual control of a transporting system. 16.-Automatic control of a Feeding system. 38.-Automatic control of a transporting system. 17.-Change the parameters of the Feeding process. 39.-Change the parameters of a transporting process. 18.-Optimize the process time. 40.-Optimize the process time.

19.-Study and analysis of the faults inserted in the process with the

fault generation module.

3 www.edibon.com

fault generation module.

41.-Study and analysis of the faults inserted in the process with the

## **REQUIRED SERVICES**

## DIMENSIONS AND WEIGHTS

- Electrical supply: single phase, 220V./50 Hz. or 110V./60 Hz.

- Computer.

AE-PLC-FMS3:

-Dimensions: 6000 x 1500 x 1500 mm. approx.

(236.22 x 59.05 x 59.05 inches approx.)

-Weight: 630 Kg. approx.

(1389 pounds approx.).

## RECOMMENDED ACCESSORIES (Not Included)

- AE-AS. Automation System Simulation Software (Optional).

## **AVAILABLE VERSIONS**

Offered in this catalogue:

- AE-PLC-FMS3. Flexible Manufacturing System 3.

Offered in other catalogue:

- AE-PLC-FMS1. Flexible Manufacturing System 1.
- AE-PLC-FMS2. Flexible Manufacturing System 2.
- AE-PLC-FMS4. Flexible Manufacturing System 4.
- AE-PLC-FMS5. Flexible Manufacturing System 5.
- AE-PLC-FMS6. Flexible Manufacturing System 6.
- AE-PLC-FMS7. Flexible Manufacturing System 7.
- AE-PLC-FMS8. Flexible Manufacturing System 8.
- AE-PLC-FMS9. Flexible Manufacturing System 9.
- AE-PLC-FMS10. Flexible Manufacturing System 10.
- AL-1 LC-1 M310, I lexible Mullolucioning System 10.
- AE-PLC-FMS11. Flexible Manufacturing System 11.
- AE-PLC-FMS12. Flexible Manufacturing System 12.
- AE-PLC-FMS13. Flexible Manufacturing System 13.
- AE-PLC-FMS14. Flexible Manufacturing System 14.

## AE-PLC-FMS3/ICAI. Interactive Computer Aided Instruction Software System:

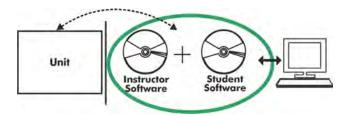

With no physical connection between unit and computer (PC), this complete software package consists of an Instructor Software (EDIBON Classroom Manager -ECM-SOF) totally integrated with the Student Software (EDIBON Student Labsoft -ESL-SOF). Both are interconnected so that the teacher knows at any moment what is the theoretical and practical knowledge of the students.

Instructor Software

#### - ECM-SOF. EDIBON Classroom Manager (Instructor Software).

ECM-SOF is the application that allows the Instructor to register students, manage and assign tasks for workgroups, create own content to carry out Practical Exercises, choose one of the evaluation methods to check the Student knowledge and monitor the progression related to the planned tasks for individual students, workgroups, units, etc... so the teacher can know in real time the level of understanding of any student in the classroom.

#### Innovative features:

- User Data Base Management.
- Administration and assignment of Workgroup, Task and Training sessions.
- Creation and Integration of Practical Exercises and Multimedia Resources.
- Custom Design of Evaluation Methods.
- Creation and assignment of Formulas & Equations.
- Equation System Solver Engine.
- Updatable Contents.
- Report generation, User Progression Monitoring and Statistics.

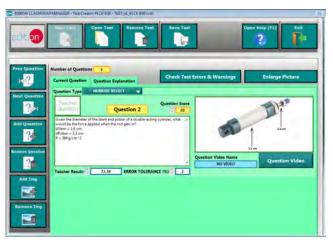

ETTE. EDIBON Training Test & Exam Program Package - Main Screen with Numeric Result Question

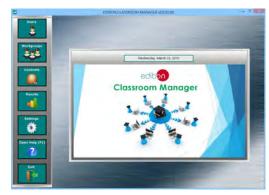

ECM-SOF. EDIBON Classroom Manager (Instructor Software)
Application Main Screen

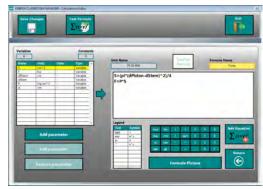

ECAL. EDIBON Calculations Program Package - Formula Editor Screen

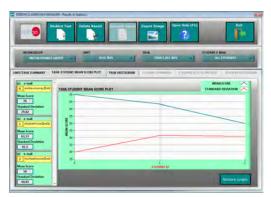

ERS. EDIBON Results & Statistics Program Package - Student Scores Histogram

#### Student Software

# - ESL-SOF. EDIBON Student Labsoft (Student Software).

ESL-SOF is the application addressed to the Students that helps them to understand theoretical concepts by means of practical exercises and to prove their knowledge and progression by performing tests and calculations in addition to Multimedia Resources. Default planned tasks and an Open workgroup are provided by EDIBON to allow the students start working from the first session. Reports and statistics are available to know their progression at any time, as well as explanations for every exercise to reinforce the theoretically acquired technical knowledge.

Innovative features:

- Student Log-In & Self-Registration.
- Existing Tasks checking & Monitoring.
- Default contents & scheduled tasks available to be used from the first session.
- Practical Exercises accomplishment by following the Manual provided by EDIBON.
- Evaluation Methods to prove your knowledge and progression.
- Test self-correction.
- Calculations computing and plotting.
- Equation System Solver Engine.
- User Monitoring Learning & Printable Reports.
- Multimedia-Supported auxiliary resources.

For more information see ICAI catalogue. Click on the following link: www.edibon.com/en/files/expansion/ICAI/catalog

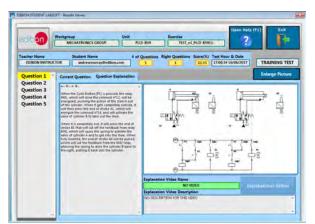

ERS. EDIBON Results & Statistics Program Package - Question Explanation

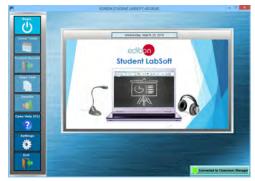

ESL-SOF. EDIBON Student LabSoft (Student Software)
Application Main Screen

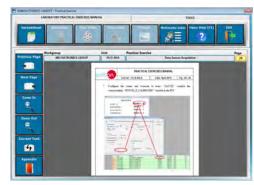

EPE. EDIBON Practical Exercise Program Package Main Screen

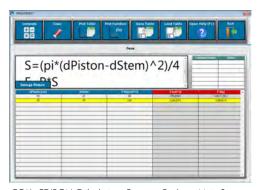

ECAL. EDIBON Calculations Program Package Main Screen

\* Specifications subject to change without previous notice, due to the convenience of improvement of the product.

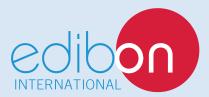

C/ Del Agua, 14. Polígono Industrial San José de Valderas. 28918 LEGANÉS. (Madrid). ESPAÑA - SPAIN. Tel.: 34-91-6199363 Fax: 34-91-6198647

E-mail: edibon@edibon.com Web: www.edibon.com

Edition: ED01/17 Date: November/2017

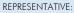